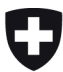

**Bundesamt für Lebensmittelsicherheit und Veterinärwesen BLV** Zulassungsstelle Pflanzenschutzmittel

# **Weisung**

# für das Einreichen von Gesuchen für das Inverkehrbringen von Pflanzenschutzmitteln in der Schweiz

Gültigkeitsbereich:

Pflanzenschutzmittel gemäss der Verordnung über das Inverkehrbringen von Pflanzenschutzmitteln (Pflanzenschutzmittelverordnung, PSMV)<sup>1</sup> vom 12. Mai 2010

<sup>1</sup> SR 916.161

### **1 Gegenstand der Weisung, Aufbau und allgemeine Hinweise**

Diese Weisung bezweckt, den Gesuchstellerinnen von Pflanzenschutzmitteln (PSM) das Einreichen ihrer Gesuche bzw. der dazugehörigen Dossiers an die Zulassungsstelle zu erläutern. Sie regelt:

- die Definition der Gesuchstypen
- den Termin für das Einreichen von Gesuchen
- die je nach Gesuchstyp einzureichenden Unterlagen
- den Aufbau der Dossiers
- die Anzahl der einzureichenden Dossierkopien

Pflanzenschutzmittel dürfen in der Schweiz nur in Verkehr gebracht werden, wenn sie vom Bundesamt für Lebensmittelsicherheit und Veterinärwesen BLV zugelassen sind<sup>2</sup>;

Für gewisse PSM muss zusätzlich für allfällige Rückstände der Wirkstoffe auf Erntegütern ein Höchstwert für Pflanzenschutzmittelrückstände festgelegt werden.

Das BLV ist die Zulassungsstelle für Pflanzenschutzmittel. Sämtliche Unterlagen und Anfragen bezüglich der Zulassung von Pflanzenschutzmitteln sind an folgende Adresse einzureichen:

Bundesamt für Lebensmittelsicherheit und Veterinärwesen BLV Zulassungsstelle Pflanzenschutzmittel Schwarzenburgstrasse 155 3003 Bern

Tel. 058 462 85 16

E-Mail: psm@blv.admin.ch

Zu beachten: Auch bei **Sendungen aus dem Ausland** muss der Absender alle Gebühren bis zum Empfang übernehmen. Das BLV bezahlt keine Rechnungen für Einfuhrzölle oder Transportkosten von Pflanzenschutzmittel-Dossiers. Die Absender der Unterlagen müssen beim Kurierdienst den **Incoterm-Code 'DDP'** wählen.

<sup>2</sup> Gem. Art. 15 PSMV gibt es vier verschiedene Arten der Zulassung. Diese Weisung legt die Anforderungen an die Erstellung eines Gesuchsdossiers für die Zulassung auf Grund eines Bewilligungsverfahrens (Bewilligung) fest.

Die für die Zulassung von PSM gültigen Rechtsgrundlagen sind in der folgenden Tabelle zusammengefasst:

#### **Rechtsgrundlage Bewilligung Verordnung über das Inverkehrbringen von Pflanzenschutzmitteln (Pflanzen**schutzmittelverordnung, PSMV) vom 12. Mai 2010 *Rückstandshöchstgehalte* Verordnung des EDI über die Höchstgehalte für Pestizidrückstände in oder auf Erzeugnissen pflanzlicher und tierischer Herkunft (VPRH)<sup>3</sup> vom 16. Dezember 2016 *Einstufung und Kenn-*Verordnung über den Schutz vor gefährlichen Stoffen und Zubereitungen *zeichnung* (Chemikalienverordnung, ChemV)<sup>4</sup> vom 5. Juni 2015 *Verbote und Einschränkungen bei der Verwendung* Verordnung zur Reduktion von Risiken beim Umgang mit bestimmten besonders gefährlichen Stoffen, Zubereitungen und Gegenständen (Chemikalien-Risikoreduktions-Verordnung, ChemRRV)<sup>5</sup> vom 18. Mai 2005 *Freisetzung von Organismen* Verordnung über den Umgang mit Organismen in der Umwelt (Freisetzungsverordnung, FrSV)<sup>6</sup> vom 10. September 2008

#### **2 Gesuch**

#### **2.1 Allgemeine Informationen**

Art und Umfang der jeweils einzureichenden Unterlagen hängen vom Gesuchstyp ab (siehe untenstehende Übersicht).

Falls auf Daten verwiesen wird, welche der Zulassungsstelle bereits vorliegen, muss mit folgenden Angaben eindeutig auf die entsprechenden Daten verwiesen werden: P-Nummer, Produktname, Einreichdatum und Angabe zur Indexierung der Unterlage (auf welchem Datenträger bzw. in welchem Ordner des Dossiers sind die Angaben zu finden?).

Falls auf Daten früherer Gesuchstellerinnen zurückgegriffen werden soll, muss das Referenzprodukt genannt werden. Es wird in diesem Zusammenhang insbesondere auf die in Art. 46 ff. PSMV genannten Bestimmungen zur Verwendung von Daten früherer Gesuche und der damit verbundenen Schutzdauer hingewiesen.

<sup>3</sup> SR 817.021.23

<sup>4</sup> SR 813.11

<sup>5</sup> SR 814.81

<sup>6</sup> SR 814.911

#### **2.2 Gesuchstypen**

- A1: Produkt, welches (mindestens) einen Wirkstoff enthält, der nicht auf Anhang 1 PSMV gelistet ist.
- A2: Produkt, dessen Wirkstoffe alle bereits auf Anhang 1 PSMV gelistet sind; folgende Gesuchstypen sind möglich:
	- A2.1: **Neues Produkt**, welches eine neue Kombination bereits bewilligter Wirkstoffe (neue Wirkstoffmischung) und/oder neue Wirkstoffmenge(n) enthält.
	- A2.2: **Neue Formulierung** eines Produkts, welches vergleichbare<sup>7</sup> Wirkstoffmengen wie ein bereits bewilligtes PSM enthält:

a: significant change

b: non-significant change

A2.3: Produkt, dessen Zusammensetzung äquivalent zu einem bereits bewilligten Referenzprodukt ist. Die Einwilligung der Bewilligungsinhaberin des Referenzprodukts liegt nicht vor.

 $\rightarrow$  Die Indikationen des Referenzprodukts werden übernommen!

- A2.4: Produkt, das identisch zu einem bereits bewilligten Referenzprodukt ist. Die Einwilligung der Bewilligungsinhaberin des Referenzprodukts liegt vor.
- A2.5: Übertragung der Bewilligung auf eine neue Bewilligungsinhaberin. Die Einwilligung der Bewilligungsinhaberin des Referenzprodukts liegt vor.
- B: Erweiterungsgesuch für ein bereits bewilligtes Pflanzenschutzmittel
- C: Bewilligung für eine geringfügige Verwendung ("minor use" gem. Art. 35 PSMV)
- D: Verkaufserlaubnis (gem. Art. 43 PSMV)

#### **2.3 Voranmeldung neuer Pflanzenschutzmittel**

Gesuche für neue Produkte, welche im Folgejahr eingereicht werden sollen, sind bis zum 15. Dezember voranzumelden. Den vorangemeldeten Produkten wird durch die Zulassungsstelle eine Produktnummer (P-Nr.) zugewiesen.

Die eingereichten Gesuchsunterlagen müssen mit dieser zugewiesenen P-Nr. versehen werden. Die Voranmeldung kann bis zum offiziellen Termin für die Einreichung von Gesuchen ohne Kostenfolge zurückgezogen werden. Das Formular für die Voranmeldung ist auf der Internetseite des BLV verfügbar $^8$ .

Das Formular zur Voranmeldung neuer Produkte ist bei der Zulassungsstelle PSM einzureichen. Bei der Voranmeldung von A2.3-Gesuchen muss auch der Handelsname des Referenzprodukts inkl. W-Nr. genannt werden.

<sup>7</sup> Innerhalb der im "Manual on development and use of FAO and WHO specifications for pesticides" festgelegten Toleranzen. Formulierungsänderungen werden nach dem Dokument SANCO/12638/2011 rev. 2 beurteilt (*significant/non-significant change*) und grössere Formulierungsänderungen müssen als A2.1-Gesuch beantragt werden.

<sup>8</sup> [www.blv.admin.ch](http://www.blv.admin.ch/) > Zulassung Pflanzenschutzmittel > Gesuche und Anträge > Gesuche > Formulare und Vorlagen

## **2.4 Einreichfrist für Gesuche**

## **2.4.1 Gesuche der Typen A1, A2.1, A2.2a, A2.3 und B**

Sämtliche Unterlagen sind bis zum **15. Januar** des jeweiligen Jahres einzureichen.

## **2.4.2 Gesuche des Typs C**

Sämtliche Unterlagen sind bis zum **1. März** des jeweiligen Jahres einzureichen.

### **2.4.3 Gesuche der Typen A2.2b, A2.4, A2.5 und D**

Gesuche dieser Typen können jederzeit eingereicht werden.

#### **2.4.4 Weitere Änderungen an bereits bewilligten PSM rein administrativer Art**

Änderung des Handelsnamens, Adressänderungen etc. Diese Änderungen können jederzeit und ohne spezielles Formular mitgeteilt werden.

## **2.5 Gesuchsformulare**

Für alle der oben genannten Gesuchstypen (inkl. Formulierungsänderungen etc.) müssen die offiziellen Formulare benutzt werden. Diese sind auf unserer Internetseite verfügbar.

Für Gesuche der Typen A2.4, A2.5 sowie D muss das spezielle Gesuchsformular 'Administratives Gesuch für ein Pflanzenschutzmittel' verwendet werden.

Für Produkte mit Makroorganismen (Nützlingen) als Wirkstoff ist ebenfalls das spezielle Gesuchsformular 'Makroorganismen' zu verwenden.

Für alle anderen Gesuchstypen ist das ausführlichere Gesuchsformular 'Gesuch um Erteilung einer Bewilligung für das Inverkehrbringen eines Pflanzenschutzmittels' zu verwenden.

Das jeweils zu verwendende Gesuchsformular muss vollständig ausgefüllt, datiert und unterzeichnet eingereicht werden.

#### **2.5.1 Weitere Hinweise**

Die Gesuchstypen A2.2a und A2.2b können nur gewählt werden, falls die Gesuchstellerin Bewilligungsinhaberin des entsprechenden Referenzprodukts ist oder sie deren Einverständnis vorlegen kann.

Eine vom BLV erteilte Bewilligung gilt nur für die beantragte Zusammensetzung (Artikel 14 Absatz 3 PSMV). Änderungen der Zusammensetzung eines zugelassenen Pflanzenschutzmittels erfordern je nach ihrem Ausmass ein Gesuch des Typs A2.2a, A2.2b oder A2.1. Das BLV richtet sich bei der Bearbeitung von sog. Umformulierungen nach dem entsprechenden Leitlinien-Dokument der EU SANCO/12638/2011 rev. 2<sup>9</sup> vom 20. November 2012.

Für Gesuche administrativer Art muss die Einverständniserklärung im entsprechenden Gesuchsformular vollständig ausgefüllt sein. Das Formular muss von beiden beteiligten Parteien unterzeichnet werden.

<sup>9</sup> [SANCO/12638/2011 rev. 2:](https://food.ec.europa.eu/system/files/2016-10/pesticides_ppp_app-proc_guide_phys-chem-ana_formulation-change.pdf) Guidance document on significant and non-significant changes of the chemical composition of authorised plant protection products under Regulation (EC) No 1107/2009 of the EU Parliament and Council on placing of plant protection products on the market and repealing Council Directives 79/117/EEC and 91/414/EEC.

## **2.6 Dokumentation**

### **2.6.1 Allgemeines zum einzureichenden Dossier**

Das Dossier muss in einer der offiziellen Landessprachen der Schweiz oder auf Englisch verfasst sein.

Die Strukturierung des Dossiers hat nach den jeweils gültigen Anhängen 5 (Wirkstoffdossier) und 6 (Produktdossier) PSMV zu erfolgen. Die Anhänge 5 (Wirkstoffdossier) und 6 (Produktdossier) PSMV beschreiben in der aktuellen Version nicht mehr detailliert den Inhalt der einzureichenden Unterlagen<sup>10</sup>, sondern verweisen auf die entsprechenden EU-Dokumente<sup>11</sup>. Die Zulassungsstelle kann im Einzelfall weitere Anforderungen an die Gesuchsunterlagen festlegen. Sie kann aber auch im Einvernehmen mit den Beurteilungsstellen auf einzelne Teile des Dossiers verzichten. Werden einzelne Dossierteile oder Studien nicht eingereicht, muss durch die Gesuchstellerin an der betreffenden Stelle des Dossiers die Begründung für deren Fehlen angegeben werden.

Dies gilt auch für durch Dritte im Namen der Gesuchstellerin eingereichte Unterlagen.

Dies gilt ebenfalls für durch das BLV nachgeforderte bzw. durch die Gesuchstellerin oder Dritte später nachgereichte Unterlagen.

## **Die Unterlagen sollen in zwei Kopien und in elektronischer Form nach den unten aufgeführten Kriterien eingereicht werden**.

Alle eingereichten Unterlagen bzw. Muster müssen mit der entsprechenden, durch das BLV zugewiesenen Produktnummer versehen werden, unabhängig davon, ob sie von der Gesuchstellerin oder Dritten zusammen mit dem Gesuch oder im Rahmen von Ergänzungen später eingereicht werden.

## **2.6.2 Produktdossier**

Die einzureichenden Unterlagen für neue Produkte richten sich wie oben erwähnt nach Anhang 6 PSMV bzw. Verordnung (EU) Nr. 284/2013. Es muss ein vollständiges, den aktuellen Anforderungen entsprechendes Produktdossier eingereicht werden. Speziell soll hier darauf hingewiesen werden, dass Gesuchen für neue Produkte (Gesuchstypen A1, A2.1, A2.2a und A2.3) auch folgendes beizulegen ist:

- Falls das Produkt bereits im europäischen Ausland (EU-Raum) zugelassen ist, eine Kopie der Zulassungsurkunde.
- Wenn das Produkt für eine nichtberufliche Verwendung beantragt wird, so müssen im Gesuchsformular präzisierende Angaben gemacht werden (im Kapitel "Verwendungsbereich"). Die Gesuchstellerin muss den Nachweis erbringen, dass das Produkt die Anforderungen für nichtberufliche Verwenderinnen und Verwender gemäss Art. 17 Abs. 1<sup>ter</sup> und 2 in Verbindung mit Anh. 12 Ziff. 1, Art. 54 Abs. 4 sowie Art. 64 PSMV erfüllt (detaillierte Hinweise: siehe Anh. 3 dieser Weisung).
- Ein Formulierungsmuster (vertretbare Menge, z.B. 100 g, resp. 100 ml). Diese müssen in geeigneten Behältern eingereicht werden (z.B. Laborglasflaschen).

Bei Mustern, die gekühlt gelagert werden müssen, ist vorgängig die Zulassungsstelle zu informieren. Die Zulassungsstelle teilt Ihnen die Adresse mit, an welche das Muster zu senden ist.

<sup>&</sup>lt;sup>10</sup> Für Wirksamkeitsstudien wird in Anhang 4 dieser Weisung nach Gesuchstyp differenziert, welche Unterlagen in welchem Fall eingereicht werden müssen.

<sup>11</sup> Verordnung (EU) Nr. 283/2013 für das Wirkstoffdossier bzw. Verordnung (EU) Nr. 284/2013 für das Produktdossier

- Für neue Produkte mit Organismen (Makro- und Mikroorganismen) muss generell kein Muster eingereicht werden. Sollte die Zulassungsstelle die Prüfung eines Musters als notwendig erachten, wird sie dieses bei der Gesuchstellerin mit Angabe der Adresse, an welche das Muster zu senden ist, nachfordern.
- Wenn für die eingereichten Unterlagen Berichtschutz gem. Art. 46 ff. PSMV beantragt werden soll, so ist die Liste der Studienberichte («Studienberichtsverzeichnis») im korrekten Format (csv oder xml) einzureichen. Die Liste soll in einer Kopie auf CD eingereicht werden. Es können Studienberichtsverzeichnisse für mehrere Produkte und Wirkstoffe auf einem Datenträger eingereicht werden, aber für jedes Produkt und jeden Wirkstoff muss eine separate und eindeutig identifizierbare Datei erstellt werden.

Es ist zwingend eines der genannten Formate (csv oder xml) zu verwenden. Das "übliche" Excel-Format xls ist nicht das Gleiche wie das *comma separated values* Format csv, welches keinerlei Formatierungen enthält. Bei der Konvertierung einer xls-Datei zu csv, führt dies aufgrund der durch Excel automatisch vorgenommenen Formatierungen in xls zu Fehlern beim Import in unsere Datenbank (siehe Anhang 5 für die Anforderungen an das Studienberichtsverzeichnis).

## **2.6.3 Wirkstoffdossier (Gesuche des Typs A1)**

Die einzureichenden Unterlagen für Produkte, die einen Wirkstoff enthalten, der **noch nicht in Anhang 1** PSMV aufgenommen wurde (Gesuchstyp A1) oder noch unter Erstanmelderschutz steht, richten sich nach Anhang 5 und Anhang 6 PSMV bzw. den Verordnungen (EU) Nr. 283/2013 bzw. 284/2013. Das heisst, dass zusätzlich zum Produkt-Dossier ein vollständiges, den aktuellen Anforderungen entsprechendes Dossier für den neuen oder den noch unter Erstanmelderschutz stehenden Wirkstoff eingereicht werden muss. Speziell soll hier darauf hingewiesen werden, dass die Unterlagen in diesen Fällen auch folgendes enthalten müssen:

- Draft Assessment Report (DAR) und/oder Draft Renewal Report (DRR) des verantwortlichen Mitgliedstaats (Rapporteur Member State) zum Wirkstoff, einschliesslich weiterer Unterlagen wie z.B. Peer Review, Addenda, EFSA-Conclusions und -Evaluationen etc.
- Wirkstoffmuster:
	- Für Produkte mit neuen Wirkstoffen und Wirkstoffen aus einer neuen Wirkstoffquelle jeweils ein Wirkstoffmuster des technischen Wirkstoffs (vertretbare Menge, z.B. 5 g).
	- Für Produkte mit neuen Wirkstoffen (A1-Gesuche) benötigen wir (zusätzlich) ein Muster der Referenzsubstanz (vertretbare Menge, z.B. 0.5 g) des reinen Wirkstoffs.

Bei Mustern, die gekühlt gelagert werden müssen, ist vorgängig die Zulassungsstelle zu informieren. Die Zulassungsstelle teilt Ihnen die Adresse mit, an welche das Muster zu senden ist.

Wenn für die eingereichten Unterlagen Berichtschutz beantragt werden soll, so ist das Studienberichtsverzeichnis im korrekten Format (csv oder xml) einzureichen. Die Liste soll in einer Kopie auf CD-ROM eingereicht werden. Es können Studienberichtsverzeichnisse für mehrere Produkte und Wirkstoffe auf einem Datenträger eingereicht werden, aber für jedes Produkt und jeden Wirkstoff muss eine separate und eindeutig identifizierbare Datei erstellt werden.

Es ist zwingend eines der genannten Formate (csv oder xml) zu verwenden. Das "übliche" Excel-Format xls ist nicht das Gleiche wie das *comma separated values* Format csv, welches keinerlei Formatierungen enthält. Bei der Konvertierung einer xls-Datei zu csv, führt dies aufgrund der durch Excel automatisch vorgenommenen Formatierungen in xls zu Fehlern beim Import in unsere Datenbank (siehe Anhang 5 für die Anforderungen an das Studienberichtsverzeichnis).

#### **2.6.4 Dossiers für Makroorganismen**

Für das Inverkehrbringen von Pflanzenschutzmitteln mit Makroorganismen als Wirkstoff gilt diese Weisung sinngemäss.

Gemäss Art. 17 PSMV ist mit dem Gesuch zu belegen, dass sich das Pflanzenschutzmittel zum vorgesehenen Gebrauch **eignet** und der vorschriftsgemässe Gebrauch nicht wesentliche nachteilige **Nebenwirkungen** zur Folge hat. Das Formular **Gesuch für das Inverkehrbringen von Makroorganismen (Nützlingen) als Pflanzenschutzmittel**<sup>12</sup> erläutert, welche Unterlagen für die Beurteilung des Produkts dem Gesuch beizulegen sind.

Das Produktdossier entspricht bei dieser Art von Pflanzenschutzmitteln generell dem Wirkstoffdossier.

## **2.7 Anleitung zur Bereitstellung der Dokumentation (elektronische Version)**

Dossiers in elektronischer Form müssen zwingend in Form von CD-ROMs oder DVDs eingereicht werden. Zudem muss auch bei elektronischen Dossiers eine **Gesamtübersicht** (Inhaltsverzeichnis) der eingereichten Unterlagen eingereicht werden, welche auch eingereichte Unterlagen in anderen Formaten enthält.

## **2.7.1 CADDY-Format**

In elektronischer Form eingereichte Dossiers sollten im CADDY-XML-Format vorliegen<sup>13</sup>. Insbesondere wird empfohlen, den standardisierten *table of contents* zu verwenden. Weitere Informationen zu CADDY und der Standard des *table of contents* sind auf folgender Homepage verfügbar:

<https://esubmission.ecpa.eu/caddy>

Bei Dossiers, welche im dRR-Format (*draft registration report*) eingereicht werden, sollen die 3 Teile des dRR folgendermassen in die CADDY *table of contents* integriert werden:

- Part A (*national risk management*) wird abgelegt unter Dokument N
- Part B (*core data*) wird abgelegt unter Dokument M-III
- Part C (*confidential information*) wird abgelegt unter Dokument J

<sup>12</sup> [www.blv.admin.ch](http://www.blv.admin.ch/) > Zulassung Pflanzenschutzmittel > Gesuche und Anträge > Gesuche > Formulare und Vorlagen

<sup>&</sup>lt;sup>13</sup> Falls das Dossier bereits im IUCLID Format erstellt wurde und keine CADDY-XML Version des Dossiers zur Verfügung steht, kann es nach Absprache mit der Zulassungsstelle auch im IUCLID Format eingereicht werden.

## **2.7.2 Weitere mögliche elektronische Formate**

Ist die Bereitstellung eines Dossiers im CADDY-Format nicht möglich, können die elektronischen Datenträger auch Files in einem der nachfolgend aufgezählten gängigen Datei-Formate enthalten:

- Rich Text Format (\*.rtf)
- Microsoft Word (\*.docx)
- Microsoft Excel (\*.xlsx)
- Adobe PDF (\*.pdf)

Wird ein Dossier mit Datenträgern, welches Dateien in einem der genannten Formate enthält, eingereicht, muss sichergestellt sein, dass die Dateien in einer der Dossierstruktur entsprechenden Gliederung vorliegen. Die einzelnen Dateien sind in Ordnern abzulegen, welche den Kapiteln der Dossierstruktur entsprechen, und die Namen der Dateien müssen gemäss dieser Struktur zugeteilt sein (Abbildung 2).

#### **Abbildung 2: Struktur eines Dossiers auf elektronischem Datenträger, Word-Format**

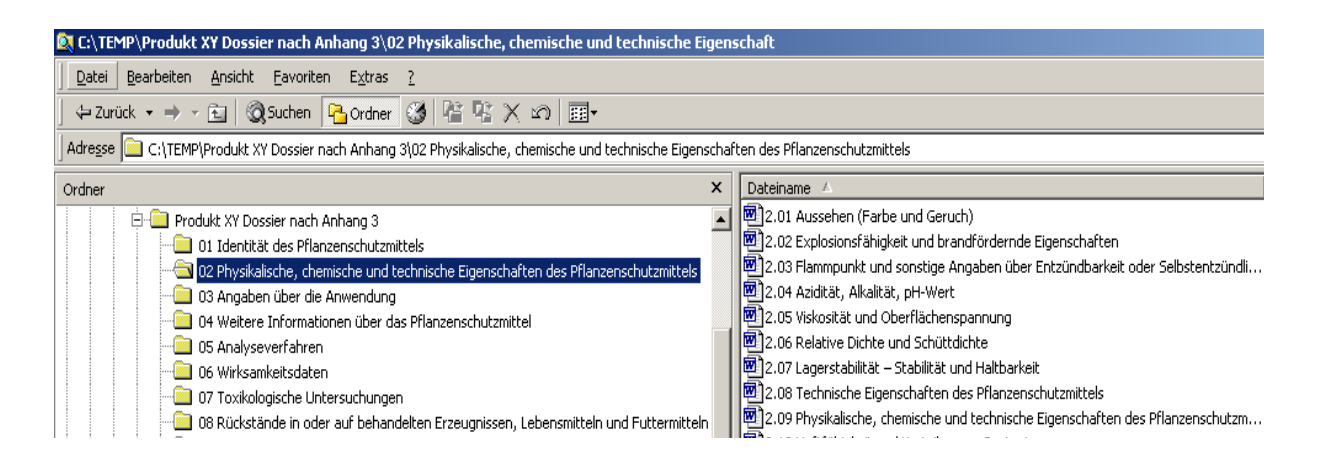

## **Gesuche für geringfügige Verwendungen (C-Gesuche): Anforderungen und Erläuterungen**

Gemäss Art. 35 Abs. 1 Ziff. a PSMV kann die Zulassungsstelle für die Prüfung eines Pflanzenschutzmittels für eine geringfügige Verwendung («minor use») auf eine Prüfung der Voraussetzungen nach Art. 17 Absätze 1 Bst. b-g sowie 2 und 3 PSMV verzichten, wenn das Pflanzenschutzmittel für die betreffenden geringfügigen Verwendungen in einem EU-Mitgliedstaat bewilligt ist, in dem vergleichbare agronomische, klimatische und umweltrelevante Bedingungen herrschen.

#### **Vorgehen**

#### Ausländische Referenz-Bewilligung

Als Referenz-Bewilligung wird eine Bewilligung mit den beantragten Indikationen eines der folgenden EU-Länder akzeptiert: DE, FR, IT, AT, BE, NL. Das im EU-Land zugelassene Produkt muss identisch zum Schweizer Produkt sein.

#### Beurteilung der Risiken für gemäss Art. 35 PSMV beantragte Indikationen

Es wird geprüft ob in der Schweiz bereits eine ordentlich bewilligte Referenz-Indikation des Produkts existiert, welche ein vergleichbares oder höheres Risikoprofil als die beantragte Indikation für geringfügige Verwendung aufweist. Dabei müssen die Anwendungsparameter der beantragten Indikation für geringfügige Verwendung vergleichbar<sup>14</sup> zu den Anwendungsparametern der in der Schweiz bereits bewilligten Referenz-Indikation sein.

a) Kulturen mit vergleichbarem Risikoprofil

Bei gleichen Anwendungsparametern gilt das Risikoprofil der Kulturen innerhalb folgender Gruppen grundsätzlich als vergleichbar (Tabelle 5).

Zum Beispiel kann die Beurteilung der Risiken einer bewilligten Feldbau-Indikation (ausser Hopfen) auf weitere beantragte Feldbau-Indikationen (ausser Hopfen) übertragen werden, sofern die Anwendungsbedingungen vergleichbar sind.

14

- die **Anzahl Anwendungen** der beantragten Indikation für geringfügige Verwendung muss gleich oder tiefer sein als diejenige der bereits bewilligten Referenz-Indikation UND
- der **Bodenbedeckungsgrad** der beantragten Indikation für geringfügige Verwendung muss bei der Behandlung gleich oder höher liegen als derjenige der bereits bewilligten Referenz-Indikation UND
- die **Anwendungsperiode** (Frühjahr, Sommer / Herbst) der beantragten Indikation für geringfügige Verwendung muss gleich liegen wie diejenige der schon bewilligten Referenz-Indikation UND
- die **Zeit zwischen den Anwendungen** der beantragten Minor use Indikation muss gleich oder höher liegen als diejenige der schon bewilligten Referenz-Indikation UND
- die **Wassermenge der Brühe** muss innerhalb der Spanne der schon bewilligten Referenz-Indikation liegen.

<sup>-</sup> die **Aufwandmenge** der beantragten Indikation für geringfügige Verwendung muss gleich oder niedriger sein als diejenige der bereits bewilligten Referenz-Indikation UND

## **Tabelle 5: Gruppen der Kulturen mit vergleichbarem Risikoprofil (die Liste ist nicht hierarchisch geordnet)**

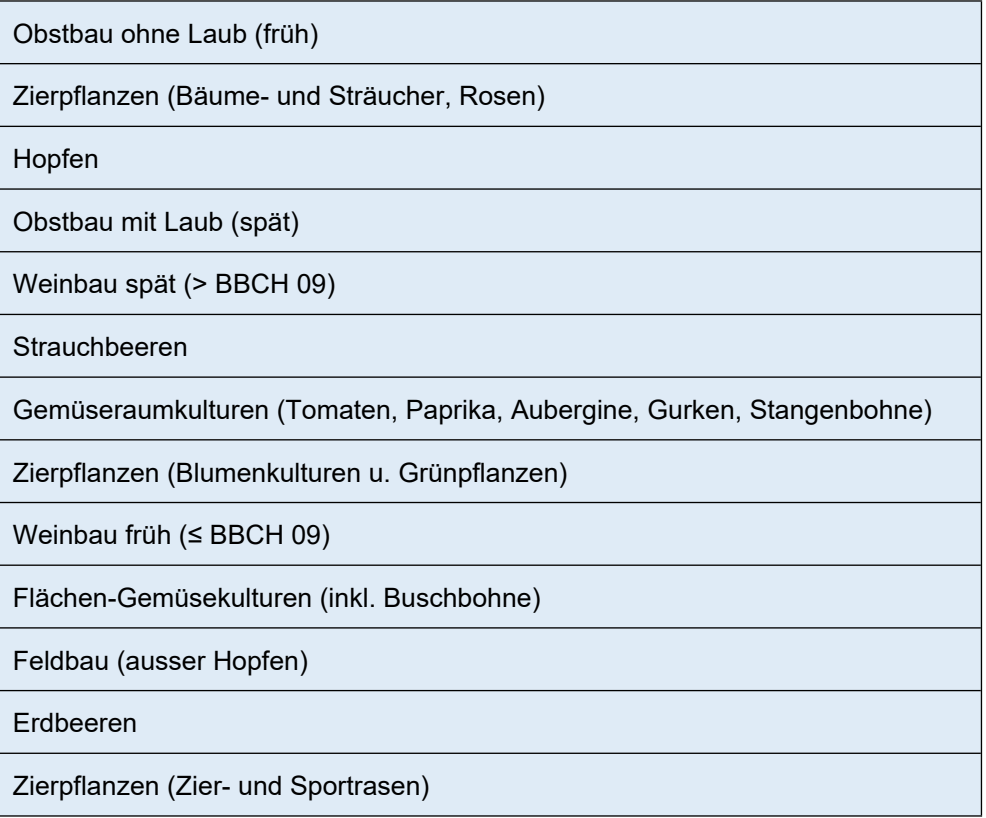

#### b) Kulturen mit höherem Risikoprofil

Können die Risiken nach dem oben unter a) beschriebenen Vorgehen nicht abgeleitet werden, so können die für geringfügige Verwendung beantragten Indikationen mit schon bewilligten Indikationen verglichen werden, welche - bei vergleichbaren Anwendungsparameter - ein höheres Risikoprofil aufweisen. Die daraus abgeleiteten Auflagen können dementsprechend schärfer ausfallen, als wenn eine ordentliche Beurteilung des Risikos im Rahmen eines normalen Erweiterungsgesuchs (B-Gesuch) stattgefunden hätte.

*Wichtig:* Je nach Beurteilungsgebiet (z.B. Anwender, Gewässerorganismen, usw.) ist die Hierarchie der Risiken nicht gleich: z.B. ist für Gewässerorganismen - bei vergleichbaren Anwendungsparameter – ist das Risiko bei «Obstbau mit Laub (spät)» höher als bei «Weinbau spät». Dagegen ist bei Nachfolgearbeiten das Risiko bei «Weinbau spät» höher als bei «Obstbau mit Laub (spät)». Falls die Ableitung der Risiken aus schon bewilligten Indikationen möglich ist wird dies im Allgemeinen auch berücksichtigt.

Können die Risiken der beantragten Indikation für geringfügige Verwendung nicht aus bereits bewilligten Indikationen abgeleitet werden, ist die Gesuchstellerin verpflichtet, alle weiteren für die Beurteilung des Gesuchs nötigen Informationen einzureichen.

Die Zulassungsstelle kann jederzeit weitere für die Beurteilung des Gesuchs notwendige Informationen verlangen.

#### **Detaillierte Anforderungen an die Wirksamkeitsdaten**

Diese Anforderungen gelten für Pflanzenschutzmittel mit chemischen wie auch biologischen Wirkstoffen. Die Gesuchstellerin ist verpflichtet, alle weiteren für die Beurteilung des Gesuchs nötigen Informationen einzureichen. Die Zulassungsstelle kann jederzeit weitere für die Beurteilung des Gesuchs notwendige Informationen verlangen.

Die Zulassungsstelle kann im Einvernehmen mit den Beurteilungsstellen auf einzelne Teile des Dossiers, insbesondere einzelne Studien, verzichten. In diesem Fall muss die Gesuchstellerin nachweisen, dass diese Unterlagen zur Beurteilung des Pflanzenschutzmittels nicht erforderlich sind.

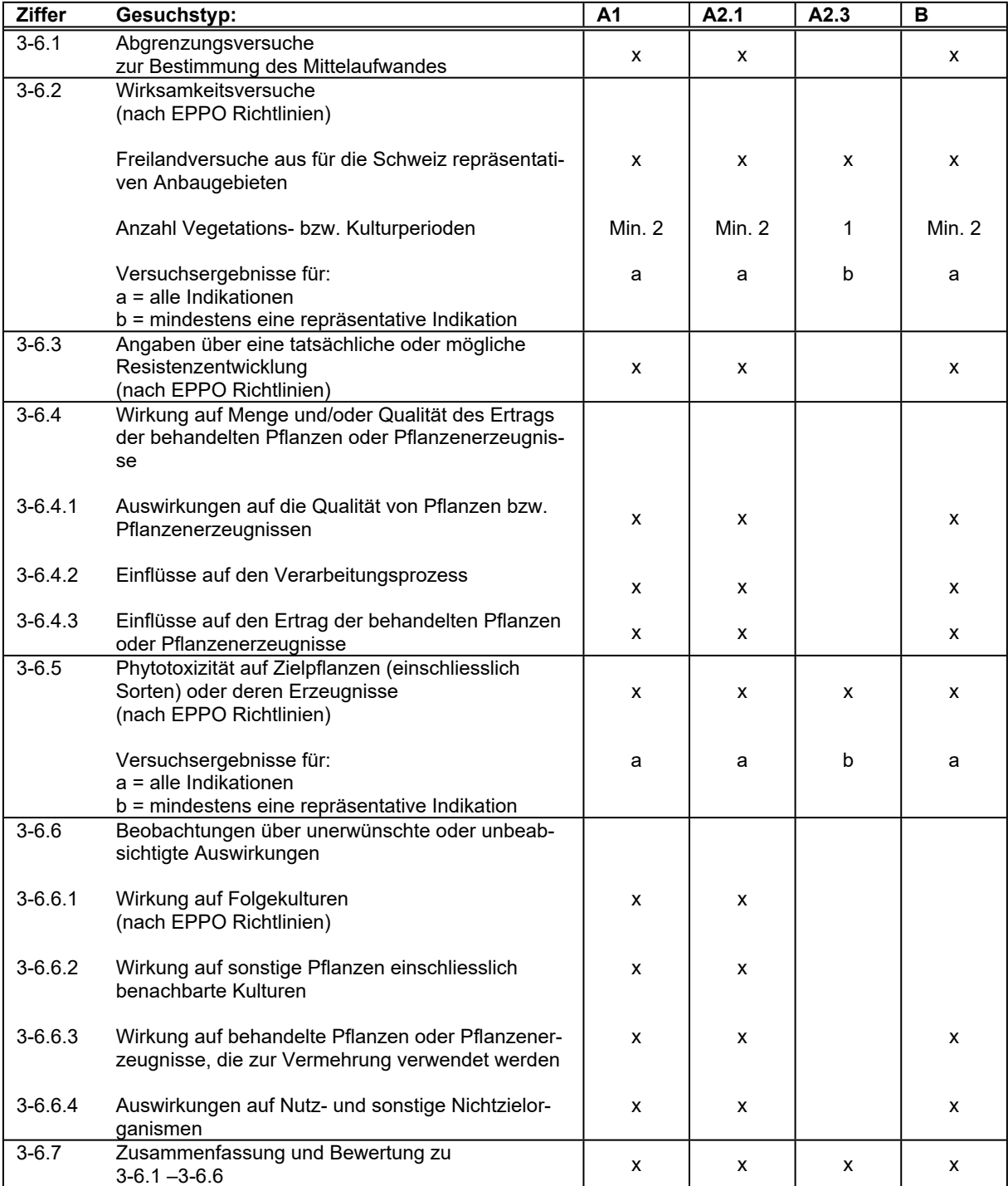

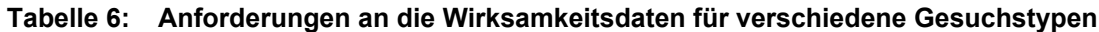

#### **Nichtberufliche Verwendung von Pflanzenschutzmitteln**

Am 1. Januar 2023 traten neue Zulassungsanforderungen für die nichtberufliche Verwendung in Kraft, welche die bisherigen Anforderungen ersetzen bzw. ergänzen. Wenn ein Pflanzenschutzmittel (PSM) für die nichtberufliche Verwendung zugelassen werden soll, muss es die Anforderungen gemäss Art. 17 Abs. 1ter und 2 in Verbindung mit Anh. 12 Ziff. 1, Art. 54 Abs. 4 sowie Art. 64 PSMV erfüllen. Die Zulassungsanforderungen umfassen damit diverse Ausschlusskriterien und den Nachweis der Dosierbarkeit für jede der einzelnen Anwendungen:

#### **Ausschlusskriterien nach Anhang 12 Ziffer 1 PSMV**

Wenn bei einem PSM ein Ausschlusskriterium gemäss Anh. 12 Ziff. 1 Bst. a-e PSMV zutrifft, dann kann es nicht für nichtberufliche Verwendung bewilligt werden:

| Anforderungen an ein PSM für die nichtberufliche Verwendung gemäss Anh. 12 Ziff. 1 Bst. a-e PSMV |                                                                                                    |                                                                                                    |
|--------------------------------------------------------------------------------------------------|----------------------------------------------------------------------------------------------------|----------------------------------------------------------------------------------------------------|
| Bst.                                                                                             | Ausschlusskriterium                                                                                                    | Erläuterungen zum Ausschlusskriterium                                                                                                    |
| a                                                                                                | Wirkstoff ist auf Anh. 1 Teil E PSMV gelistet                                                                                                    | Das PSM enthält einen Wirkstoff, der ein Substitutions-<br>kandidat ist (Anh. 1 Teil E PSMV).                                                                                                    |
| b                                                                                                | PSM enthält einen systemischen Wirkstoff<br>und soll unerwünschte Pflanzen bzw. Pflan-<br>zenteile vernichten oder ein unerwünschtes<br>Pflanzenwachstum beeinflussen | Das PSM ist ein systemisches Herbizid <sup>15</sup> .                                                                                                    |
| c                                                                                                | Unzulässige Einstufungsklassen <sup>16</sup> , nummeriert nach Anh. 12 Ziff. 1 Bst. c (linke Spalte)<br>sowie die zugehörigen H-Sätze (rechte Spalte)                 |                                                                                                    |
|                                                                                                  | 1. karzinogen, Kategorien 1A, 1B oder 2                                                                                                    | H350, H350i, H351                                                                                                    |
|                                                                                                  | 2. mutagen, Kategorien 1A, 1B oder 2                                                                                                    | H340, H341                                                                                                    |
|                                                                                                  | 3. reproduktionstoxisch, Kategorien 1A, 1B<br>oder 2                                                                                                    | H360, H360F, H360D, H360FD, H360Fd, H360Df,<br>H361, H361f, H361d, H361fd                                                                                                    |
|                                                                                                  | 4. Hautallergen, Kategorie 1                                                                                                    | H317                                                                                                    |
|                                                                                                  | 5. schwer augenschädigend, Kategorie 1                                                                                                    | H318                                                                                                    |
|                                                                                                  | 6. Inhalationsallergen, Kategorie 1                                                                                                    | H334                                                                                                    |
|                                                                                                  | 7. akut toxisch, Kategorien 1, 2 oder 3                                                                                                    | H300, H301, H310, H311, H330, H331                                                                                                    |
|                                                                                                  | 8. spezifisch zielorgantoxisch, Kategorien 1<br>oder 2                                                                                                    | H370, H371, H372, H373                                                                                                    |
|                                                                                                  | 9. explosiv                                                                                                    | H200, H201, H202, H203, H204, H205                                                                                                    |
|                                                                                                  | 10. hautätzend, Kategorien 1A, 1B oder 1C                                                                                                    | H314                                                                                                    |
|                                                                                                  | 11. akut gewässergefährdend, Kategorie 1                                                                                                    | H400                                                                                                    |
|                                                                                                  | 12. chronisch gewässergefährdend,<br>Kategorien 1 oder 2                                                                                                    | H410, H411                                                                                                    |
| d                                                                                                | PSM ist gefährlich für Bienen                                                                                                    | Das PSM benötigt einen Spe 8 Bienenschutz-Satz<br>(betrifft ganzes Produkt) oder eine Bienenschutz-<br>Auflage bei mindestens einer Indikation.                                                                                                    |
| e                                                                                                | Ausschlusskriterium im Bereich der mensch-<br>lichen Gesundheit                                                                                                    | Bei mindestens einer Indikation des PSM ist eine in<br>Buchstabe e (Anh. 12 Ziff. 1 PSMV) beschriebene Risi-<br>kominderungs-Massnahme nötig (d.h. eine Auflage, ein<br>Anwendungshinweis etc. zum Schutz von Anwender,<br>Reentry-Personen, Anwohner und Nebenstehende). <sup>17</sup> |

<sup>15</sup> Siehe Liste auf folgender Seite.

Beispiele zu Auflagen, welche gemäss Bst. e ein Ausschlusskriterium für die nichtberufliche Verwendung sind: «*Ansetzen der Spritzbrühe: Atemschutzmaske (P2) tragen.*»

<sup>16.</sup>Einstufung des Produkts nach Anhang 1 Teile 2–5 der Verordnung (EG) Nr. 1272/2008

<sup>17</sup> Der genaue Wortlaut von Bst. e (Anh. 12 Ziff. 1 PSMV) lautet:

<sup>«</sup>Es gibt keine Anwendung, für die eine spezifische Massnahme zur Minderung des nicht über Lebensmittel vermittelten Risikos erforderlich ist. Davon ausgenommen ist das Tragen einer persönlichen Schutzausrüstung durch den Verwender oder die Verwenderin. Die Schutzausrüstung muss für den privaten Verwender oder die private Verwenderin zumutbar sein und darf nur festes Schuhwerk, Handschuhe, Brille, langärmelige Kleidung oder Kopfbedeckung umfassen.»

<sup>«</sup>*Bei Nachfolgearbeiten in behandelten Kulturen bis 48 Stunden nach Anwendung des Mittels Schutzhandschuhe zu tragen.*» «*Die behandelte Fläche soll während zweier Tage nicht betreten werden.*»

<sup>«</sup>*Information, damit Dritte die Parzelle nicht betreten.*»

<sup>«</sup>*Zum Schutz von Dritten eine unbehandelte Pufferzone von 6 m zu Wohnflächen und öffentlichen Anlagen einhalten. ...*» «*Keine Anwendung, wenn ungeschützte Personen der Drift ausgesetzt sein könnten.*»

#### Zu den nicht zulässigen **systemischen herbiziden** Wirkstoffen gehören:

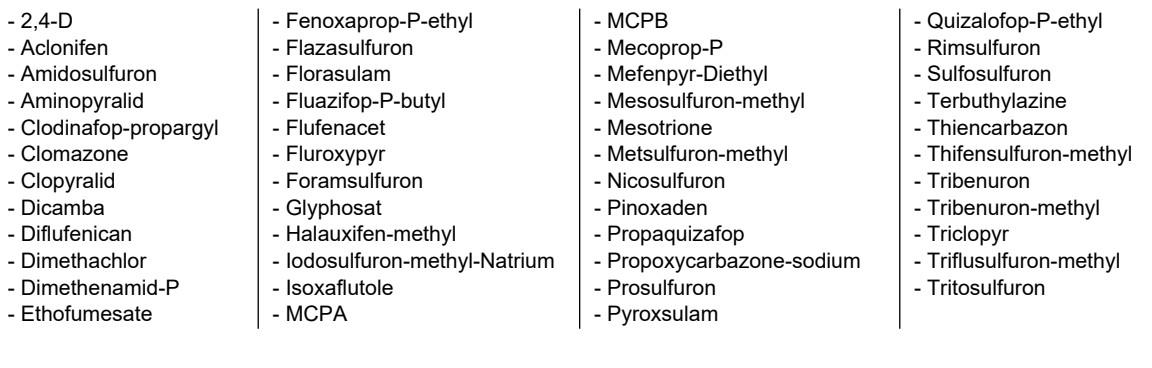

#### Zu den zulässigen **nicht-systemischen herbiziden** Wirkstoffen gehören:

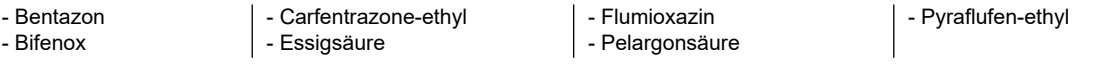

#### **Keine Netz- und Haftmittel**

Gemäss Art. 64 Abs. 4 PSMV dürfen Zusatzstoffe (gem. Art. 2 Abs. 3 Bst. d PSMV) nicht an nichtberufliche Verwender und Verwenderinnen abgegeben werden. Netz- und Haftmittel gehören zu den Zusatzstoffen und können damit nicht für die nichtberufliche Verwendung zugelassen werden.

### **Nachweis der Dosierbarkeit**

Gemäss Art. 54 Abs. 4 PSMV müssen Pflanzenschutzmittel, die für nichtberufliche Verwender und Verwenderinnen bestimmt sind, so formuliert und verpackt sein, dass die Dosierung bei der Verwendung vereinfacht wird. Die Gesuchstellerin muss für solche Produkte die Dosierbarkeit nachweisen. Folgende Produkte erfüllen diese Anforderung:

- a) Anwendungsfertige Produkte (z.B. Schneckenkörner, anwendungsfertige Sprays, Stäbchen) und weitere Produkte, die für eine nichtberufliche Verwendung speziell entwickelt wurden (z.B. vordosiert in Beuteln).
- b) Alle anderen Produkte müssen für eine Anwendung auf den Flächen bzw. Volumen gemäss der nachfolgenden Tabelle dosierbar sein (dies gilt für jede einzelne Indikation):

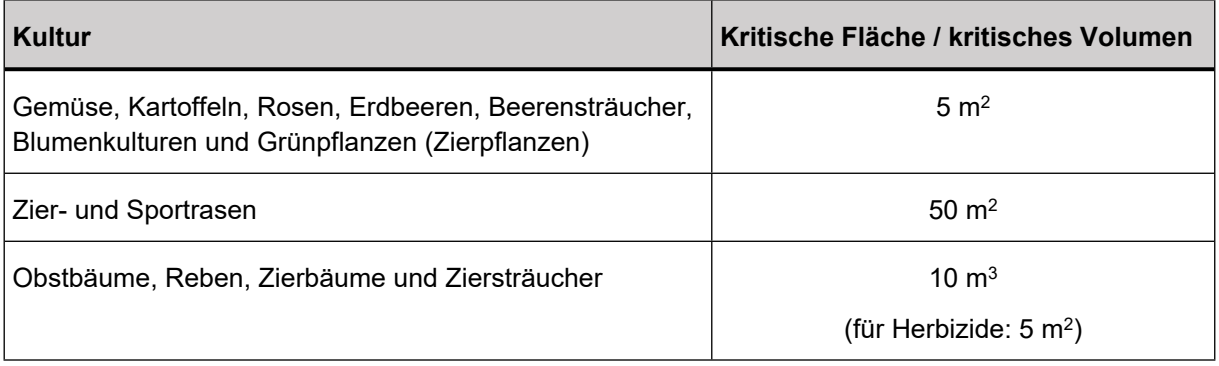

 Wenn für die Behandlung dieser Flächen / dieses Volumens **mindestens 5 ml bzw. mindestens 5 g** Produkt benötigt wird, gilt das Produkt als dosierbar (diese Mengen können mit einem Standard-Messdeckel zuverlässig abgemessen werden).

- Ist das Produkt stärker konzentriert und muss für eine Behandlung dieser Flächen / dieses Volumens weniger als 5 ml bzw. weniger als 5 g Produkt abgemessen werden, so muss die Gesuchstellerin zeigen, dass eine exakte Dosierung mit einem präziseren Messgerät (z.B. kegelförmiger Messbecher) trotzdem möglich ist. Die Gesuchstellerin muss ferner mit den Gesuchsunterlagen ein Exemplar des Messgerätes einreichen sowie bestätigen, dass dem Produkt bei der Abgabe jeweils ein solches Messgerät beigelegt wird.
- Umrechnungshinweise: In der nachfolgenden Tabelle aufgeführt sind die Aufwandmengen bzw. Konzentrationen, welche einer Anwendung mit 5 ml bzw. 5 g Produkt zur Behandlung der oben angegebenen kritischen Flächen bzw. Volumen entsprechen (d.h. bei diesen bzw. höheren Mengen / Konzentrationen ist ein Nachweis der Dosierbarkeit mittels präziserem Messgerät nicht nötig):

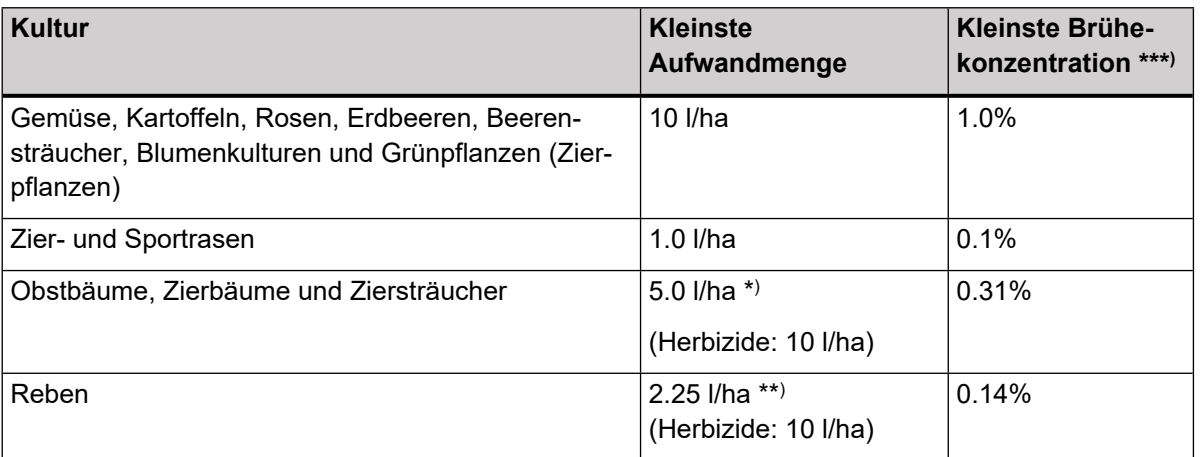

\* ) Behandlung der Kulturpflanze (Insektizide, Fungizide etc.). Die Umrechnung der Aufwandmenge von 0.5 ml/m<sup>3</sup> in 5.0 l/ha für Obstbäume, Zierbäume und Ziersträucher basiert auf einem Baumvolumen von 10'000 m<sup>3</sup> /ha: *5.0 l/ha = 0.5 ml/m<sup>3</sup> 10'000 m<sup>3</sup> /ha 0.001 l/ml*

\*\* ) Behandlung der Kulturpflanze (Insektizide, Fungizide etc.). Die Umrechnung für Reben basiert auf einem Laubwandvolumen von 4'500 m<sup>3</sup>/ha: /ha: *2.25 l/ha = 0.5 ml/m<sup>3</sup> 4'500 m<sup>3</sup> /ha 0.001 l/ml*

 $\mathcal{L}_\text{max}$  and the contract of the contract of the contract of the contract of the contract of the contract of the contract of the contract of the contract of the contract of the contract of the contract of the contrac

 $\mathcal{L}_\text{max}$  and the set of the set of the set of the set of the set of the set of the set of the set of the set of the set of the set of the set of the set of the set of the set of the set of the set of the set of the s

 $\mathcal{L}_\text{max}$  and the contract of the contract of the contract of the contract of the contract of the contract of the contract of the contract of the contract of the contract of the contract of the contract of the contrac

\*\*\* ) Die Umrechnung der Brühekonzentration in die Aufwandmenge basiert auf einer Referenzbrühmenge von 1'600 l/ha für Obstbäume, Zierbäume, Ziersträucher und Reben: *5.0 l/ha = 0.31% 1'600 l/ha* (bzw. auf einer Referenzbrühmenge von 1'000 l/ha für die anderen Kulturen: *10 l/ha = 1.0% 1'000 l/ha*)

## **Nachweis zur Erfüllung der Meldepflicht gemäss Nagoya-Verordnung**

Gemäss Art. 14 Abs. 1bis PSMV muss ein Neuzulassungsgesuch für ein Pflanzenschutzmittel, dessen Entwicklung auf der Nutzung genetischer Ressourcen oder auf sich darauf beziehenden traditionellen Wissens basiert, die Registernummer gemäss Art. 4 Abs. 3 oder Art. 8 Abs. 5 der Verordnung über den Zugang zu genetischen Ressourcen und die ausgewogene und gerechte Aufteilung der sich aus ihrer Nutzung ergebenden Vorteile (Nagoya-Verordnung<sup>18</sup>) beinhalten. Die Registernummer wird vom Bundesamt für Umwelt (BAFU) erteilt und dient der Gesuchstellerin als Nachweis der Erfüllung der Meldepflicht nach den Artikeln 4, 5 oder 8 der NagV und ist Voraussetzung für die Zulassung.

Die Anforderungen gemäss NagV sowie Art. 6 und 14 PSMV sind für alle Neuzulassungsgesuche zu erfüllen, welche Inhaltsstoffe (Wirkstoffe, Safener, Synergisten oder Beistoffe) enthalten, deren Entwicklung auf einer genetischen Ressource beruht, sofern der Zugang zur genetischen Ressource nach dem 12. Oktober 2014 erfolgte (siehe Art. 25*d* Bundesgesetz über den Natur- und Heimatschutz<sup>19</sup>). Handelt es sich um eine Nutzung von sich auf genetische Ressourcen beziehendem traditionellem Wissen nach Artikel 23*p* NHG gilt die Meldepflicht nach Artikel 4 sinngemäss. Handelt es sich um die Nutzung einer genetischen Ressource aus dem Inland gemäss Art. 8 NagV, so ist der Nachweis der Erfüllung der Meldepflicht mit Inkrafttreten des Art. 8 NagV ab 1. Januar 2017 zu erbringen.

Weiterführende Informationen zum Nagoya-Protokoll und dessen Umsetzung in der Schweiz inkl. Meldeformulare, FAQs und Implementierungshilfen finden sich auf der Homepage der zuständigen Behörde und nationalen Kontaktstelle für das Nagoya-Protokoll des BAFU<sup>20</sup>.

Bei spezifischen Fragen zu diesem Verfahren können Sie sich direkt an die Kontaktstelle wenden:

E-Mail: contact.np@bafu.admin.ch

Telefon: +41 58 463 92 68

<sup>18</sup> NagV, SR 451.61

<sup>19</sup> NHG, SR 451

<sup>20</sup> <https://www.bafu.admin.ch/bafu/de/home/themen/biotechnologie/fachinformationen/nagoya-protokoll.html>

#### **Anforderungen an das Studienberichtsverzeichnis für Pflanzenschutzmittel-Gesuche**

 Das Studienberichtsverzeichnis muss im XML- oder CSV-Format (nicht XLS) eingereicht werden<sup>21</sup> , eine Datei pro Produkt- oder Wirkstoffdossier.

### **Allgemeine Hinweise zum Ausfüllen der Tabelle bei Einreichung im CSV-Format:**

- Mehrere Einträge innerhalb einer Zelle dürfen diese NUR mit Komma und Leerschlag getrennt werden. KEI-NE Zeilenumbrüche innerhalb von Zellen, da dadurch Fehler beim Import der Daten verursacht werden. Bsp. Eintrag in Spalte Wirkstoff, wenn das Produkt mehrere Wirkstoffe enthält: "Wirkstoff1, Wirkstoff2" ; Eintrag in Spalte OECD-Nr., wenn die Studie mehreren OECD-Nr. zugeteilt werden soll "8.3.1.1.a, 8.3.1.1.b".
- Bei den letzten drei Spalten bitte nur die Werte "TRUE" und "FALSE" verwenden (ja=TRUE; nein=FALSE). Unsere Software toleriert keine Werte wie "Ja", "Nein", "Wahr" oder "Falsch". Es dürfen auch keine weiteren Zeichen wie z.B. Leerschläge eingegeben werden.
- Studienberichtsverzeichnisse, die mit Nachlieferungen/Ergänzungen zum ursprünglich eingereichten Dossier eingereicht werden: Es muss angegeben werden, ob diese ein aktualisiertes Gesamtstudienberichtsverzeichnis oder eine Ergänzung zum ursprünglich eingereichten Verzeichnis darstellen (im Begleitbrief zur Nachlieferung und/oder im Dokumentnamen des Verzeichnisses).

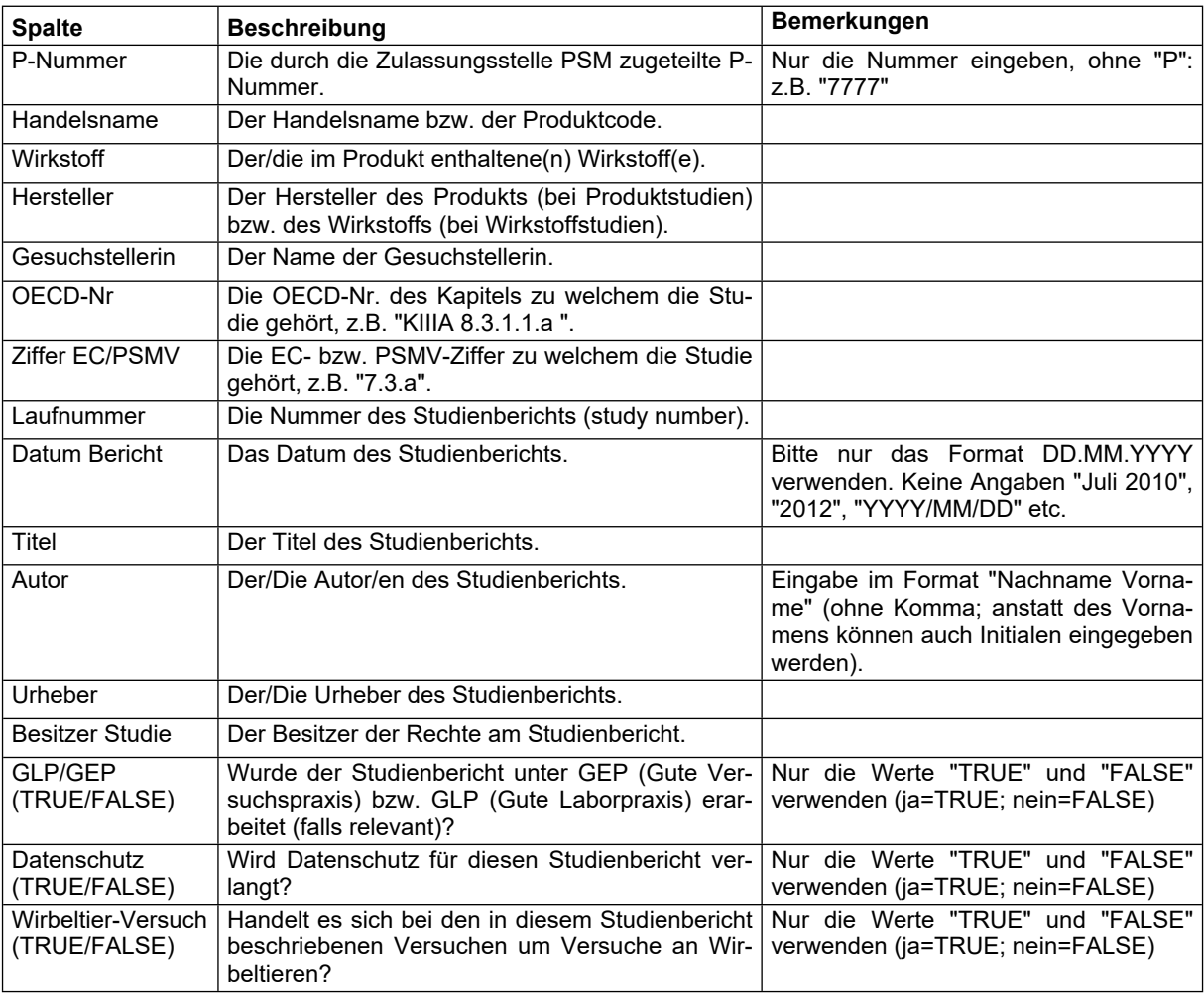

## **Beschreibung der Spalten:**

<sup>&</sup>lt;sup>21</sup> siehe [www.blv.admin.ch](http://www.blv.admin.ch/) > Zulassung Pflanzenschutzmittel > Gesuche und Anträge > Gesuche > Formulare und Vorlagen > Vorlagen Studienberichtsverzeichnis (CSV, XML und XSD)

## **Wichtige Internetlinks**

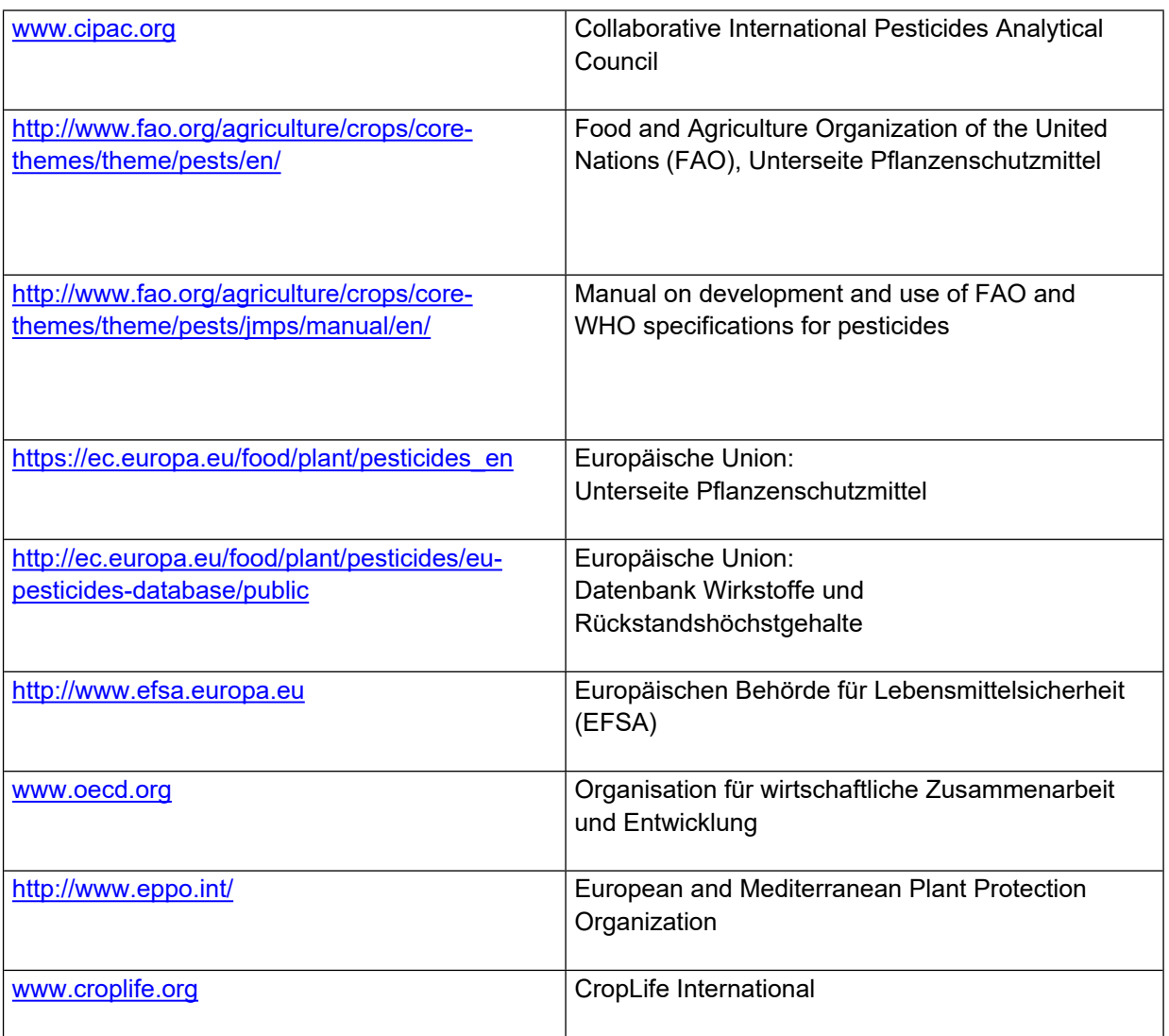